## دراسة إمكانية زيادة الاستطاعة التمريرية على الخطوط المفردة في شبكة الخطوط الحديدية السورية (محور دمشق حمص)

المهندسة ريم حافظ<sup>2</sup>

الدكتور المهندس محمد هاجم الوادى<sup>1</sup>

## الملخص

تتضمن هذه الورقة دراسة للاستطاعة التمريرية في حالة الخطوط المفردة والإجراءات الإضافية التي تهدف إلى زيادتها بِشكل تدريجي بما يتناسب وحجوم النقل المتوقعة قبل التحول إلى الخطوط المزدوجة ، ونأخذ مثالاً من شبكة الخطـــوط الحديدية السورية، وهو الخط الحديدي بين دمشق – حمص.

تعتمد الدراسة على الأسس النظرية المعتمدة في حساب الاستطاعة التمريرية، وعلى تقسيم شبكة الخطـــوط الحديديــــة السورية إلى مقاطع . اقْتُرحَتْ ثلاثة خيارات قبل الانتقال إلى الخطوط المزدوجة، وبيّنت النتائج أن اعتماد هذه الخيارات سيزيد -الاستطاعة التمريرية للخط المفرد بين دمشق وحمص بمقدار أكثر من ثلاثة أضعاف لحجوم البضائع وأكثر من الضعفين لعدد الركاب.

أستاذ مساعد– قسم النقل و المواصلات – كلية الـهندسة المدنية – جامعة دمشق.  $^{\mathrm{l}}$ 

فائمة بالأعمال – قسم النقل و المو اصلات – كلية المهندسة المدنية – جامعة دمشق.  $^2$ 

## 1- المقدمة

تشهد شبكة الخطوط الحديدية السورية تطوراً كبيـــراً الاستطاعة التمريرية النظرية. يشمل نتفيذ خطوط إضـــافية، وتطـــوير الخطـــوط الحالية، والانتقال من الخطوط المفردة إلى الخطوط وهي العدد الفعلي من أزواج قطارات الشحن الــذي المز دوجة .

للخطوط المفردة، ومقترحات فنية تهدف إلى زيادتها بسبب أعمال الصيانة أو الأعطال الطارئة مثل كسر بشكل تدريجي بما ينتاسب وحجوم النقل المنوقعة قبل التحول إلى الخطوط المزدوجة ، ونأخذ مثالاً الخــط الحديدي دمشق – حمص .

> 2- مفساهيم الاسستطاعة التمريريسة Railway  $[1,2]$  Capacity

الاستطاعة التمريرية لأي نظام نقل هو قدرته علـــي استيعاب حجم الطلب عليـــه. ونقـــاس الاســـنطاعة فطارات جديدة، وفي الحالة المعاكــسة تعبّـــر عـــن التمريرية لنظام النقل بسالخطوط الحديديسة بكميسة لستطاعة تمريرية ضائعة. البضائع أو عدد الركاب الذين يمكن نقلهم في اليـوم تؤثر في الاستطاعة التمريرية عوامل عديدة يمكــن بين محطتين معينتين بوساطة قطار ات البـــضائـع أو الركاب .

> تعرف الاستطاعة التمريرية النظرية Theoretical Capacity بأنَّها أكبــر عــدد نظــري مـــن أزواج قطارات البضائع في اليوم التي يمكن تسيير ها علـــي خط في مقطع من شبكة الخط وط الحديديـــة وفـــق مخطط سير وبرنامج نشغيل محددين.

نفترض عند حساب الاستطاعة التمريرية النظرية أن القطارات جميعها متساوية مـــن حيـــث الأولويـــة، ونتحرك خلال اليوم دون انقطاعات. كما بتم نجاهل تأثير ات الحركة و التشغيل بسبب الصبيانة أو الأعطال الطارئة .

الاستطاعة التعريريسة العمليسة Practical تعطي الاستطاعة التمريرية النظرية للخبط المفيرد Capacity: وهي العدد الفعلي من أزواج قطــــارات الشحن الذي يمكن تسييره على مقطـــع مـــن شــــبكة الخطوط الحديدية. وهي تأخــذ بالحــسبان طبيعــة الحركة المختلطـــة للقطــــارات، والأولمويـــات غيــــر المتساوية لمها، وعدم تجسانس تركيبة القطسارات و أوز إنها و أو قات الذر و ة.

عملياً نساوى الاستطاعة التمريرية العملية نحو ثلثي

الاستطاعة التمريرية المستخدمة Used Capacity: يمرِّر فعلياً على المقطع من شبكة الخطوط الحديدية. نقدم في هذه الورقة دراسة للاســنطاعة التمريريـــة وهي نعكس التغيرات الفعلية في الحركة والتــشغيل في القضبان أو تعطل الإشارات أو الحوادث، وتكون عادة أقل من الاستطاعة التمريرية العملية.

الوفر في الاستطاعة التمريريسة Available Capacity: وهو الفرق بين الاستطاعة التمريريـــة العملية والاستطاعة التمريرية المستخدمة. وهي تعبّر عن استطاعة تمريرية مفيدة عندما يمكـــن إضــــافة

تصنيفها إلى المجمو عات الر ئيسة الثلاث الآتية:

المجموعة الأولى وتتعلق ببنية الخط (مثل: مكونات القسم العلوي، طول المقطع بين محطنين رئيـــسنين، نظام الإشارات، المسافة الوسـطية بــين محطــات النوقف والنجاوز)

المجموعة الثانية ونتعلق بالشروط الحركية (مثـــل: السرعة، الأولوية للقطارات، عدم تجانس القطارات المتحركة على الخط، مخطط سير القطارات)

المحموعة الثالثة ونتعلق بالظروف التشغيلية (مثـــل: الأعطال في الخط، التوقفات، نوعية الخدمة) 3- أسس حساب الاستطاعة التمريريسة للخطـــوط

مقدرة بعدد مـــن أزواج القطــــارات فــــي المرجـــع [1]بالعلاقة :

$$
N = \frac{1440}{T_{per}}
$$
\n
$$
N = \frac{T_{per}}{T_{per}}
$$
\n
$$
N \approx N
$$

المفردة

rec2= = الفاصل اللازم لاستقبال القطار مــن الحالة الأولى: نكون الأولوية متساوية للقطارات الفردية والزوجية . نتألف دورة المخطط حسب التسلسل مسن فاصل الترحيل للقطار الفردي عنـــد المحطـــة J ،وزمـــن في المرجع <sup>[2]</sup> نعطي الاستطاعة التمريرية النظريـــة المسير بين المحطنين للقطـــار الفـــردي، وفاصــــل الترحيل للقطار الزوجي عند المحطـــة K، وزمــــن المسير للقطار الزوجي. الحالة الثانية: تكون الأولوية للقطـــارات الفرديـــة. تتـــألف دورة المخطط حسب التسلسل مـــن زمـــن المـــسير بـــين المحطنين للقطار الفردي، وفاصل النرحيل للقطـــار الزوجي عند المحطة K، وزمـــن المـــسير للقطـــار الزوجي، وفاصل الوصول للقطار الزوجبي عنب المحطة J. الحالة الثالثة: نكون الأولوية للقطارات الزوجيـــة . نتـــألف دورة المخطط حسب التسلسل من فاصل الترحيل للقطـــار الفردي عند المحطة J ،وزمن المسير بين المحطنين للقطار الفردي، وفاصل الوصول للقطار الفردي عند المحطة K، وزمن المسير للقطار الزوجي. الحالة الرابعة: نكون الأولوية متساوية للقطارات الفردية والزوجية . نتألف دورة المخطط حسب التسلسل من زمن المسير بين المحطتين للقطار الفردى، وفاصــــل الوصــــول للقطار الفردي عند المحطة K، وزمن المسير للقطار الزوجي، وفاصل الوصول للقطار الزوجـــي عنـــد المحطة J . المحطة j  $\overline{2}$ المحطة k

الْحَالَةَ الأَوْلَى Tper=t1+t2+exp1+exp2

دورة مخطط سير القطارات مقدرة بالـــدقائق  $T_{\scriptscriptstyle{per}}$ ويساوي مجموع أزمنة المسير الصافى ذهاباً وإيابـــاً الانجاه الزوجي علي القسم الأكثر صعوبة بين محطنين منجساور نين بسبب كبر المسافة أو شدة الارتقاء فضلاً عن أزمنة نتعلق بالنشغيل مثل فواصـــل الوصـــول والنرحيـــل و النلاقبي. بالعلاقة (2):  $N = \frac{1440}{Et + Wt + Vt} * 2Ef$  $(2)$ N عدد القطارات في اليوم Et زمن الذهاب (بالاتجاه الفردي) Wt زمن الإياب (بالاتجاه الزوجي) Vt أزمنة التسارع والتباطؤ Ef معامل الفعالية ويتعلق بنظم الإشارات المستخدمة ويتراوح بين 60 % في نظام الإشارات الآلي إلــــى 80% في نظام التحكم المركزي. يجري نتظيم مخطط سسير القطسارات فسي جملسة إحداثيات متعامدة، إذْ بِمثل الــــزمن علــــى المحــــور الأفقى والمسافات على المحور السشاقولي، وتمثـــل المحطات يخطوط أفقية. عند حساب الاستطاعة التمر بر ية يمكن أن نـــصـادف إحدى الحالات الأربع النالية لدورة المخطَّــط Tper (الشكل 1) مدلو لات الرموز المستخدمة في الشكل 1 t1 = الزمن اللازم للقطار بين المحطتـين بالاتجــاء الفر دي t2 = الزمن اللازم للقطار بين المحطتــين بالاتجـــاء الزوجى exp1= الفاصل اللازم لترحيــل القطـــار بالاتجـــاء الفر دي exp2 = الفاصل اللازم لترحيــل القطـــار بالاتجـــاء الزوجي rec1= الفاصل اللازم لاستقبال القطار من الاتجاء

الفردى

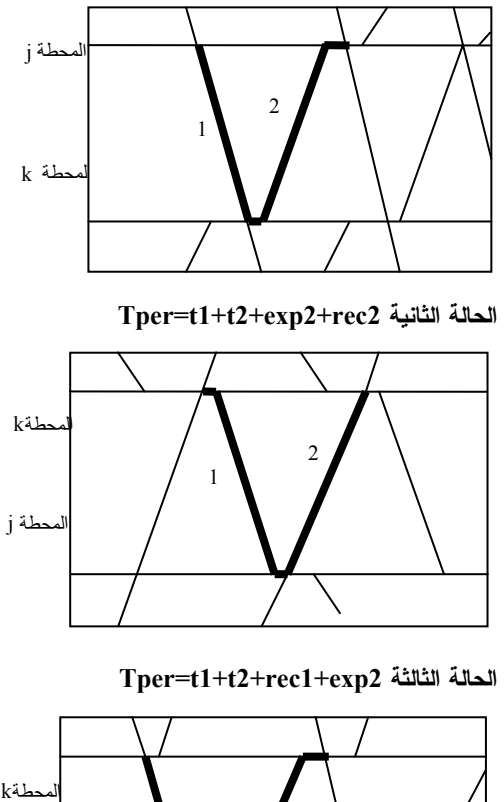

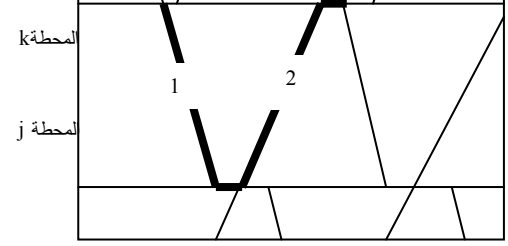

الحالة الرابعة Tper=t1+t2+rec1+rec2

القطار ات

في المرجع <sup>[1]</sup> تعطى قيم الفواصل الزمنية بالجدول الآتى:

جدول يبيّن قيم الفواصل الزمنية

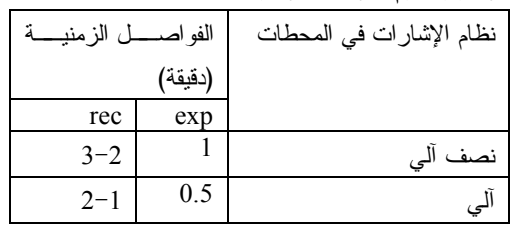

4- تقسيم شبكة الخطوط الحديدية الـــسورية إلــــى مقاطع

اقترح الاتحاد الدولي للسكك الحديديـــة UIC تقــسيم شبكة الخطوط الحديدية إلى مقـاطع عنــد حــساب الاستطاعة التمريرية في الخطوط الحديدية في

المواصفة 406 <sup>[4]</sup>، وهي لا تعدُّ ملزمة وإنما نؤخــذ كتوصية أو كمرجعية. نقوم طريقة UIC على الخطوات الآتية: – إنشاء البنية الأساسية للخطوط الحديدية. - وضع جداول سير القطارات. - نقسيم الشبكة إلى مقاطع أو أقسام. - ضغط جداول سير القطارات للمقاطع. - إيجاد الحلول لتلبية الطلب على الاستطاعة. نُقسِّم الشَّبكة إلى مقاطع حسب الواقع بحيـــث تكـــون الفواصل بين المقاطع هي عقد ســـككية رئيـــسية أو محطة نهائية أو محطـــة فاصــــلة بـــين الخطـــوط المز دوجة والمفردة أو محطة تقاطع، وبساوي طول المقطع عادة نحو 200 كم. إن الزيـــادة فـــي طـــول المقطع بؤدي إلى زيادة زمن الرحلـــة للقطــــارات، ويزيد من عدد محطات النلاقي والنقابل، كما يطيـــل زمن الخدمة للطاقم الفني للقطار، وتحد من ثَمَّ مـــن الاستطاعة التمر بر بة للخط<sup>[2]</sup>. وبهدف نتظيم مخططات سير القطارات نقترح نقسيم شبكة الخطوط الحديدية السورية إلى المقاطع الرئيسة الآتية (الشكل2): 1- مقطع دمشق وحمص بطول 204 كم 2- مقطع حمص وحلب بطول 210 كم 3- مقطع حمص واللاذقية بطول 192 كم 4- مقطع حلب اللاذقية بطول 208 كم 5- مقطع حلب دير الزور بطول 310 كم 6- مقطع دير الزور القامشلي بطول 218 كم 7- مقطع مهين الشرقية دير الـــزور (حاليــــاً قيـــد الدراسة الجزء من الشرقية إلى دير الزور) بطـول

110 كم من مهين إلى الشرقية و265 كم من الشرقية إلى دير الزور.

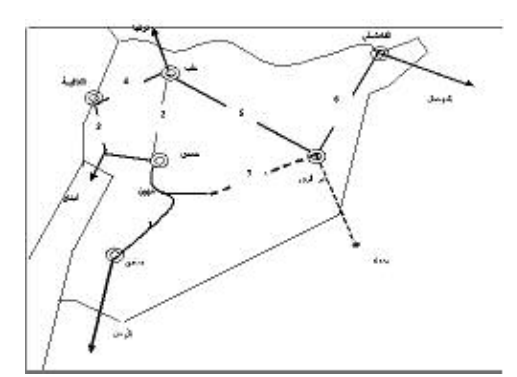

الشكل 2 :تقسيم شبكة الخطوط الحديدية السورية إلى مقاطع ر ئىسة

5- الخيارات المقترحة لزيادة الإستطاعة التمريريسة على المفطع دمشق – حمص

هذه الدراسة نتتاول المقطع دمشق – حمص كمثـــال لزيادة الاستطاعة التمريرية. يبلغ طول هذا المقطـــع بين محطة القدم في دمشق ومحطة حمص للركـــاب تؤدي زيادة محطات التلاقي والتجاوز إلــــى زيـــادة 203,98 كم، أما الطول بين محطتي دمشق للـــشحن في السبينة وحمص للشحن فهو 194,11 كــم. تعــدُّ محطة مهين محطة تفرع حيث يتفرع عنها خط حديد الشرقية، وعليه بمكن نقسيم المقطـــع الِــــى قــــسمين ر ئيسين:

> القسم الأول بين دمشق ومحطة مهين. و القسم الثاني بين محطة مهين وحمص. يبيّن الجدول(2) أسماء المحطات والمسافات بينها ل<sup>5]</sup> الجدول (2): أسماء المحطات والمسافات بينها على مقطع

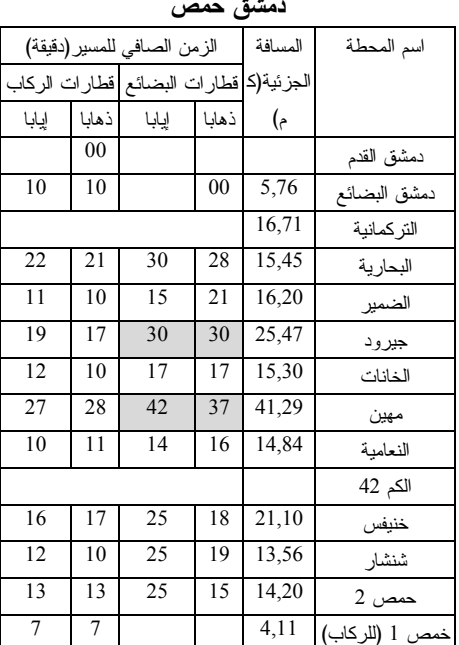

يبيّن الجدول (3) عدد أزواج القطارات في الوضع الحالي [5] الجدول (3)

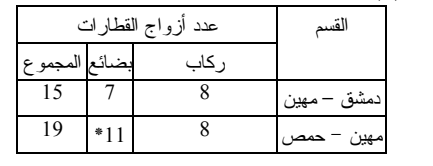

\* هذا الرقم يتضمن عدد القطـــار ات بـــين دمـــشق

ومهين

الخيار ات المقترحة:

الخيار الأول – إضافة محطات تلاقى وتجاوز : بعــدُّ وجود محطات التلاقي والتجاوز ضرورياً لاســتثمار الخط وتشغيله. ويجب أن نكون الأطـــوال المفيـــدة لخطوط التلاقي أو التجاوز في هذه المحطات كافيسة لاستقبال القطارات العاملة على هذا المقطع.

الاستطاعة التمريرية. ويمكن الاكتفاء فـــى هــذه المحطات بخطين، الخط الرئيسي وهو امتداد الخبط الجاري وخط جانبي. نتفذ هذه المحطات البسيطة في مواقع تسمح بتأمين طول مفيد يستوعب أطول قطار والمبول الطولية تساوي المسموح بها في المحطات. تعطى المسافة الوسطية بين محطات التلاقي بالعلاقة

\n
$$
lm = \frac{L}{n+1}
$$
\n

\n\n $l = \frac{L}{n+1}$ \n

\n\n $l = \text{Hd}_0 \text{ UZl}_2$ \n

\n\n $l = \text{Hd}_0 \text{ UZl}_2$ \n

\n\n $l = \text{Hd}_0 \text{ UZl}_2$ \n

\n\n $l = \text{Hd}_0 \text{ UZl}_2$ \n

\n\n $l = \text{Hd}_0 \text{ UZl}_2$ \n

\n\n $l = \text{Hd}_0 \text{ UZl}_2$ \n

\n\n $l = \text{Hd}_0 \text{ UZl}_2$ \n

\n\n $l = \text{Hd}_0 \text{ UZl}_2$ \n

\n\n $l = \text{Hd}_0 \text{ UZl}_2$ \n

\n\n $l = \text{Hd}_0 \text{ UZl}_2$ \n

\n\n $l = \text{Hd}_0 \text{ UZl}_2$ \n

\n\n $l = \text{Hd}_0 \text{ UZl}_2$ \n

\n\n $l = \text{Hd}_0 \text{ UZl}_2$ \n

\n\n $l = \text{Hd}_0 \text{ UZl}_2$ \n

\n\n $l = \text{Hd}_0 \text{ UZl}_2$ \n

\n\n $l = \text{Hd}_0 \text{ UZl}_2$ \n

\n\n $l = \text{Hd}_0 \text{ UZl}_2$ \n

\n\n $l = \text{Hd}_0 \text{ UZl}_2$ \n

\n\n $l = \text{Hd}_0 \text{ UZl}_2$ \n

\n\n $l = \text{Hd}_0 \text{ UZl}_2$ \n

\n\n $l = \text{Hd}_0 \text{ UZl}_2$ \n

\n\n $l = \text{Hd}_0 \text{ UZl}_2$ \n

\n\n $l = \text{Hd}_0 \text{ UZl}_2$ \n

\n\n<

$$
U = \frac{\sigma}{lm}
$$

ومن أجل نوزيع متساو للمحطـــات يكـــون معامـــل التجانس مساوياً للصفر . بِبِيِّنِ الشَّكلِ (3) حالتين لإضـــافة محطـــات تلاقــــى وتجاوز. ونلاحظ أنَّه من أجل محطة إضافية واحدة

 $(4)$ 

 $\epsilon$ 

Tper=t1+t2+exp1+exp2 =42 min -1 يمكن تمرير قطارين باتجاهين مختلفين في الوقــت نفسه بين المحطنين J,K (الشكل 3−أ). و عند إضافة محطنين يز داد العدد إلى ثلاثة فطار ات (الـــشكل 3– ب). نطبق ذلك بإضافة محطة تلاقى وتجاوز بين محطتي الخانات ومهين، وبشكل مشابه نكرر ذلسك بإضـــافة محطة تلاقى وتجاوز بين محطتى الضمير وجير ود في منتصف المسافة بينهما تقريبا. يبيّن الشكل (3 –ج ) مخطط سير القطــــارات عنـــد إضافة محطة تلاقى وتجاوز بين محطتي الخانسات ومهين، ويمكن بالطريقة نفسها وضع مخطط سسير القطارات عند إضافة محطة تلاقى وتجساوز بسبن محطتي الضمير وجير ود.

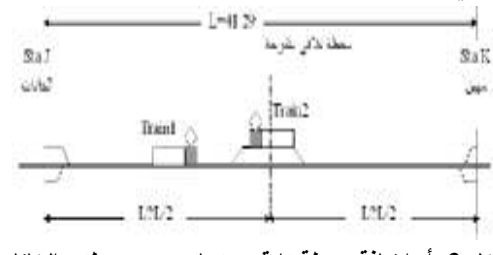

الشكل 3–أ: إضافة محطة تلاقي وتجاوز بين محطتي الخانات

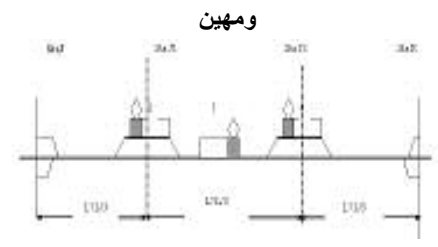

الشكل 3– ب: إضافة محطتي تلاقي وتجاوز

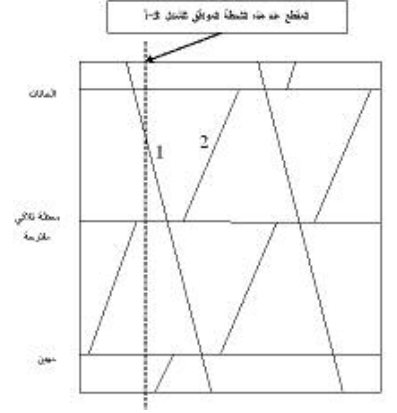

الشكل 3–ج: مخطط سير القطارات عند إضافة محطة تلاقى وتجاوز بين محطتي الخانات ومهين

تحسب دورة المخطط وفق الاحتمالات الواردة فبي الفقر ۃ 4:

Tper=t1+t2+exp2+rec2=44 min  $-2$ Tper=t1+t2+rec1+exp2=44 min  $-3$ Tper=t1+t2+rec1+rec2=46 min  $-4$ بتطبيق العلاقــة  $\frac{1440}{T}$  =  $N$  مـــن أجــل دورة المخطط الأكبر نحصل على الاستطاعة التمريرية في هـذا الخيــار وتساوي 31 زوج قطارات. الخيار الثاني – إضافة إشارات وســطية وتحــديث <mark>نظام الإشارات:</mark> إن استخدام نظام إشسارات حـــديث ومتطور يسمح بتخفيض أزمنة للفواصل الضرورية لوصول القطارات وترحيلها وتلاقيها في المحطات. كذلك فإنَّ إضافة إشارات وسطية تعمل بالاتجـــاهين الفردى والزوجى بين محطات التلاقي والتجاوز بزيد الاستطاعة التمريرية.

في الحالة التي لا يوجد فيها إشارات وســـطية بــــين محطتين J,K فإنَّ وجود قطار واحد يـــشغل كامـــل الخط بينهما (الشكل 4–أ).

عند إضافة إشارة وسطية واحــدة بـــين محطتـــين يتضاعف عدد القطارات إلى اثنين يتحركـــان فـــى الاتجاه نفسه (الشكل 4–ب) وعند إضافة إشـــارتين وسطيتين يزداد عدد القطارات إلى ثلاثة ( الشكل4– ج).

في هذا الخيار نقترح إضافة إشارات وســطية بـــين المحطات جميعها وتحويل نظام الإشار ات إلى النظام الآلي.

تحسب دورة المخطط في هذا الخيار من الــشكلين (گو 6) ونساوي

Tper=t1+t1/2+exp1+exp2+t2/2+exp2+t2  $+rec2=66$  min

ونصل عندها الاستطاعة التمريرية إلى 21 زوجــا مضاعفاً أي 42 زوج قطارات.

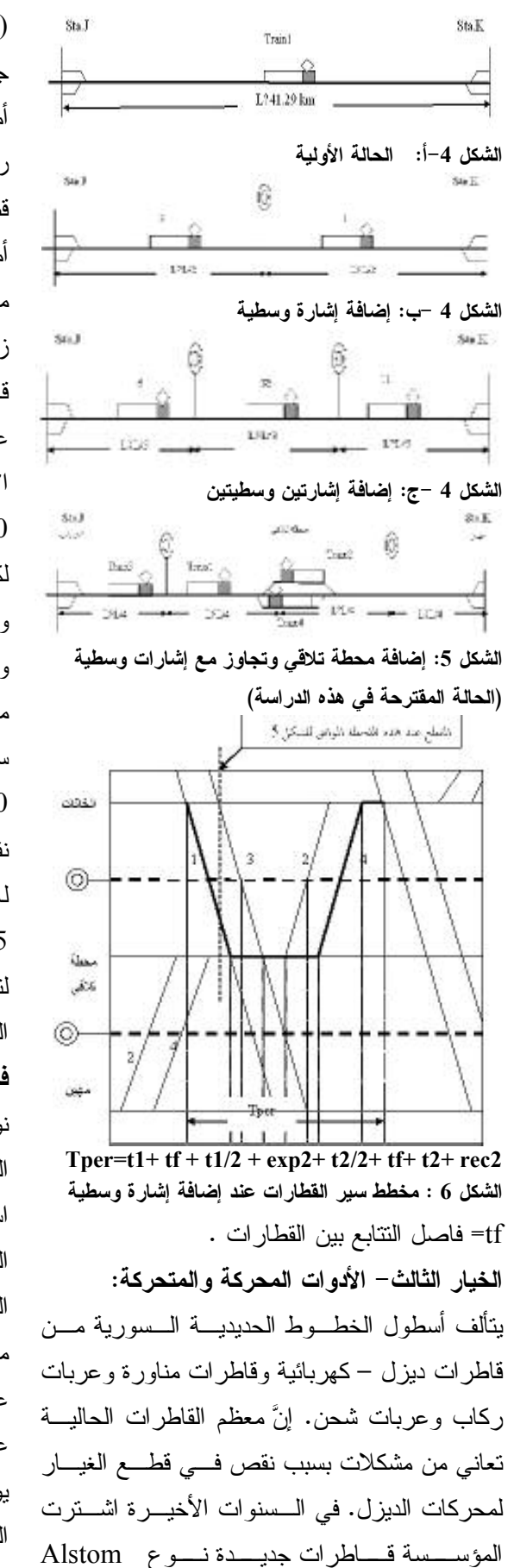

(LDE3200) تسير بسرعة 120 كم/سا واستطاعة جرية 3200 حصان بخاري. أمًّا عربات الركاب فيوجد أكثـــر مـــن 200 عربـــة ركاب يمكن أن تسير بسرعة 140 كم/سا فضلاً عن قطار ات التر ين سيت. أمًّا الشاحنات فهي منتوعة من صهاريج وشـــاحنات

مكثنوفة أو مغلقة وتسير بسرعة 100كم/سا. يمكـــن زيادة الاستطاعة التمريرية بالانتقال إلىي استخدام قاطرات ذات استطاعة جرية عالية وأداء جيد ويعبر عن ذلك عادة بعــدد الأحــصنة البخاريـــة. تبلـــغ الاستطاعة الجرية للقاطرات الحديثة من 4000 إلى 5000 حصان. ومعدل فوة الجر بعادل 0.80 حصاناً لكل طن و احد.

ويجب أن نتمتع العربات بقابلية للـــسرعات العاليــــة وبنشكيل فطارات طويلة. ويمكن حالياً فـــي بعــض مؤسسات الخطوط الحديدية في السدول المتطورة سككياً نتشكيل قطار بطـــول 100 عربــــة وحمولــــة 12500 طن.

نفترض في هذا الخيار زيادة الاستظاعة الجريسة للأدوات المحركة والمتحركة بعسد تحسديثها بنسسبة 25% عن استطاعة التجهيزات الحالية. لتحديد حجوم النقل التسي يمكسن نقلهسا نفتسرض المؤشر ات الآتية:

متوسط عدد الركاب في العربة = 60 راكباً متوسط عدد العربات في القطار = 8 عربة  $%75 = $8$ نسبة الامتلاء عدد الركاب في القطار = 360 ر اكباً/قطار عدد أيام العمل السنوية لقطارات الركساب = 360 يو ماً/ سنة الجدول (4) يبيّن نتائج الحسابات للخيار ات السابقة الحل الأخير وهو التحول من الخط المفرد إلى الخط المزدوج [6] بعد استنفاذ الخيارات الممكنة والوصول إلى حد الإشباع أي الحد الذي نتساوى فيه استطاعة الخط النقلية مع الكميات المطلـــوب نقلهـــا. تعطــــي الاستطاعة التمريرية للخطوط المزدوجة باستعمال نظام إشارات الحجز الآلي نتائي البلوك حسب الشكل (7) بالعلاقة (6)

$$
\leftarrow \text{Lb} \rightarrow
$$

الشكل 7: نظام العجز الألي ثناني البلوك  
\n(6) 
$$
N = \frac{l_r + l_o}{2l_b} * 24
$$
  
\n[ز 7) طول الحط في الاتجاه الفردي  
\n $l_r$  مول الحط في الاتجاه الزوجي  
\n7) طول الخط في الاتجاه الزوجي  
\nتستطيع العطوط المزدوجة تشغيل من 90 إلى ويرداد  
\nقطار يومياً باستندام نظام الإشارت الألي ويدزداد  
\nالعتائج :  
\n- ولنتائج الحسابات للخيارات الأثثية  
\n- وبيتن الحول(4) نتائج الحسابات للخيارات الأثثية  
\nيبيتن الجدول(4) نتائج الحسابات للخي ارات الأثثية

المدر وسة

الجدول (4) مقارنة الخيارات لزيادة السعة التمريرية

| $3 - 5 - 3$              | $2$ data                  | $1 - k$               | فرمع فدلي                          | الملالي                                    |                         |
|--------------------------|---------------------------|-----------------------|------------------------------------|--------------------------------------------|-------------------------|
| 194.12                   | 19412                     | 194.12                | 194.12                             | طول النقطع (كر) 1                          |                         |
| 14.93                    | 1493                      | 1493                  | 17.65                              | النسافة الوسطية (لع) [18]                  |                         |
| 0.21                     | 0.21                      | 0.21                  | 0.43                               | التوامن D                                  |                         |
| 42                       | 42                        | 31                    | 19                                 | الإنفثامة التريرية فلأرية<br>$5.41$ $-3.5$ |                         |
| 14                       | 14                        | 10                    | T                                  | مند سلق مین -<br>أسمن                      | أتواع                   |
| 14 <sup>°</sup>          | 14                        | 10                    | $-4$                               | العنائع المض مهن –<br>الشرابة              | فطارات<br>الى الجزر     |
| $14 -$                   | 14                        | 11                    | $8 -$                              | سن أن ام تعالى انه الركاب<br>ن هوم         |                         |
| ×730.5×28<br>25578-1.25  | T30.3×34-68<br>$20.462 =$ | -730.8×.4400<br>14616 | 4 إنطار<br>730.3×<br>$4.0231 - 36$ | نظق – سمن                                  | $-$<br>فننكع<br>وشايدرا |
| ×730.8×29<br>25578-1.25  | $-730.2 - 22$<br>20462    | 14616-730 2-20        | $-730.3\times2$<br>33.46           | معن – منتن                                 |                         |
| 50000                    | 40000                     | 29000                 | 16030                              | Parall                                     |                         |
| 98112                    | 94250                     | 981 80                |                                    | While Sheep Town                           |                         |
| 360×28×1.25<br>$12600 =$ | $=360\times22$<br>10020   | 7920-360-22           | 360×16<br>m < 80<br>5760           | عند الركاب ( رائب اور)                     |                         |
| 96218                    | 96175                     | 94.30                 |                                    | السبة الزيادة 16 الحد الركاب               |                         |

بعد تحليل النتائج الواردة في هـذا الجـدول يمكــن تلخيص النتائج كما يأتي:

1- عند إضافة محطة تلاقى وتجاوز فــي منتــصف المسافة تقريباً فقد تضاعفت الاستطاعة التمريريسة بنسبة أقل من الضعفين. ونفسر السبب بأنــــه عنـــد التو قفات الإضافية فإنَّ القطار يحتاج إلـــى تخف يض سرعته تدريجيا حتى التوقف التام في المحطة، ثــم زمن فاصل النلاقي وإعادة الإقلاع، وما يتطلبه مـــن زمن يتعلق بتسارع القطار، كمـــا هـــو مبـــين فـــي الشكل(8). 2- تضاعفت حجوم النقل للبضائع بمقدار 1.8 مــــرة

في الخيار الأول، و2.5 مرة فسي الخيـــار الثـــاني، وأكثر من 3 مرات في الخيار الثالث. 3- تضاعف عدد الركاب بمقدار 1.3 للخيسار الأول،

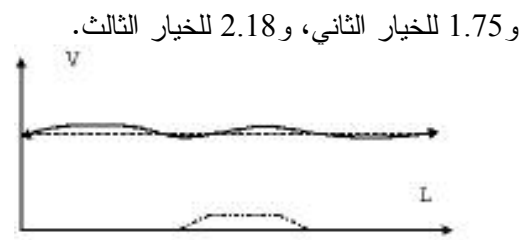

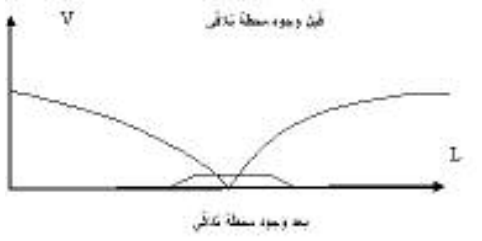

الشكل 8: تأثير إضافة محطة تلاقى وتجاوز في سرعة القطار

4 – إن استخدام النظام الآلـي للإشارات يقلل أزمنــــة 6– هاي،وليام. "مقدمة فـي هندسة النقل " نرجمــــة: فواصل الاستقبال والترحيل، ولكن ذلك انعكس بشكل سعد عبد الرحمن القاضـي، أنيس عبـــد الله التتيـــر – محدود ً على الاستطاعة النمريرية، ويعود الـــسبب جامعة الملك سعود 1999– 704 صفحة. إلى صغر هذا الزمن مقارنة بأزمنة المــسير بــين المحطات، و هو يعادل 1.5 دقيقة (مقدار الوفر عنـــد استخدام النظام الآلي) إلى 40 دقيقة (مجموع زمني الذهاب والإياب بعد إضافة محطة التلاقسي بسين محطتي الخانات ومهين في الخيار الأول) أي بنسبة أقل من 4%. ونزداد هذه النـــسبة كلمـــا صــــغرت المسافة بين المحطات (كما هو الحال في خطـوط المتر و ).

> 5– يجب استنفاذ الخيارات الممكنة لزيادة الاستطاعة التمريرية للخطوط المفردة قبل الانتقال إلى الخطوط المزدوجة ضمن تــصور يــضمن أن تكـــون هـــذه الخيارات جزءا من مخطط يـــسمح بالانتقـــال الــــى الخطوط المزدوجة. وتتدرج الخطة التتفيذية لذلك من نكثيف محطات التلاقي والنجاوز إلى تحديث نظـــام الإشارات إلى زيادة الاستطاعة الجرية للقاطرات أو زيادة سرعة قطـــارات الـــشحن باســـتخدام الجــــر المضاعف .

> > **:?\$**

1-صيدناوي، جوزيف؛ الوادي ،محمد هــاجم1998 كتاب هندسة السكك الحديدية (2).الطبعــــة الأولـــــى، منشورات جامعة دمشق،239 صفحة.

2- KRUGER, Harald "Parametric modeling in rail capacity planning" proceeding of the 1999 winter simulation conference

3-.Abril,F.Barber,L.Inglotti,M.A.Salido"An Assessment of Railway Capacity"2007 Department of Information Systems and Computation, Technical University of Valencia, SPAIN

4-UIC leaflet, International Union of Railways, France 406,Capacity,2004

5– التعميم 1592 الصادر عن المؤسسة العامــة  $2008/3/3$  للخطوط الحديدية السورية بتاريخ

**.2009/2/8 : -5 \$ -\$ N Q**